## SAP ABAP table SADLSTRECL {List structure for addresses}

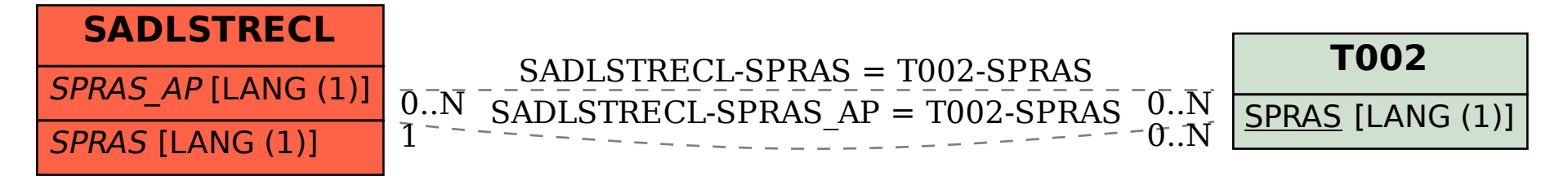